Министерство цифрового развития, связи и массовых коммуникаций Российской Федерации

Федеральное государственное бюджетное образовательное учреждение высшего образования «Сибирский государственный университет телекоммуникаций и информатики» (СибГУТИ)

CONTRACTOR CONTRACTOR Уральский технический институт связи и информатики (филиал) в г. Екатеринбурге (УрТИСИ СибГУТИ) ASCONAL KOMMAN

**REAL PROPERTY AND INCOMENTATION ADDITION DESCRIPTION CONDUCTS** FILMOTO TOCHATA

ЕВЕРЖДАЮ И СибГУТИ

Линина Е.А.  $2023$  r.

циректор УрТИС

**CEPTIMATIO** 

# РАБОЧАЯ ПРОГРАММА ДИСЦИПЛИНЫ

# Б1.В.12 Имитационное моделирование

Направление подготовки / специальность: 09.03.01 «Информатика и

### вычислительная техника»

Направленность (профиль) /специализация: Программирование в

## информационных системах

Форма обучения: очная, заочная

Год набора: 2024

Екатеринбург, 2024

Министерство цифрового развития, связи и массовых коммуникаций Российской Федерации

Федеральное государственное бюджетное образовательное учреждение высшего образования «Сибирский государственный университет телекоммуникаций и информатики» (СибГУТИ) Уральский технический институт связи и информатики (филиал) в г. Екатеринбурге

(УрТИСИ СибГУТИ)

УТВЕРЖДАЮ Директор УрТИСИ СибГУТИ *\_\_\_\_\_\_\_\_\_\_\_\_\_\_\_\_*Минина Е.А.  $\ll$   $\gg$  2023 г.

# **Р А Б О Ч А Я П Р О Г Р А М М А Д И С Ц И П Л И Н Ы**

# **Б1.В.12 Имитационное моделирование**

Направление подготовки / специальность: **09.03.01 «Информатика и** 

# **вычислительная техника»**

Направленность (профиль) /специализация**: Программирование в** 

# **информационных системах**

Форма обучения: **очная, заочная**

Год набора: 2024

Екатеринбург, 2024

Разработчик (-и) рабочей программы: доцент

подпи подпись

/ В.Т. Куанышев /

/В.Т. Куанышев /

Утверждена на заседании кафедры высшей математики и физики (ВМиФ) протокол от 22.11.2023 г. №3

Заведующий кафедрой ВМиФ

Согласовано: Заведующий выпускающей кафедрой

Ответственный по ОПОП

подинсь подпись

подпись

Основная и дополнительная литература, указанная в п.6 рабочей программы, имеется в наличии в библиотеке института и ЭБС.

Заведующий библиотекой

/С.Г. Торбенко/ подпись

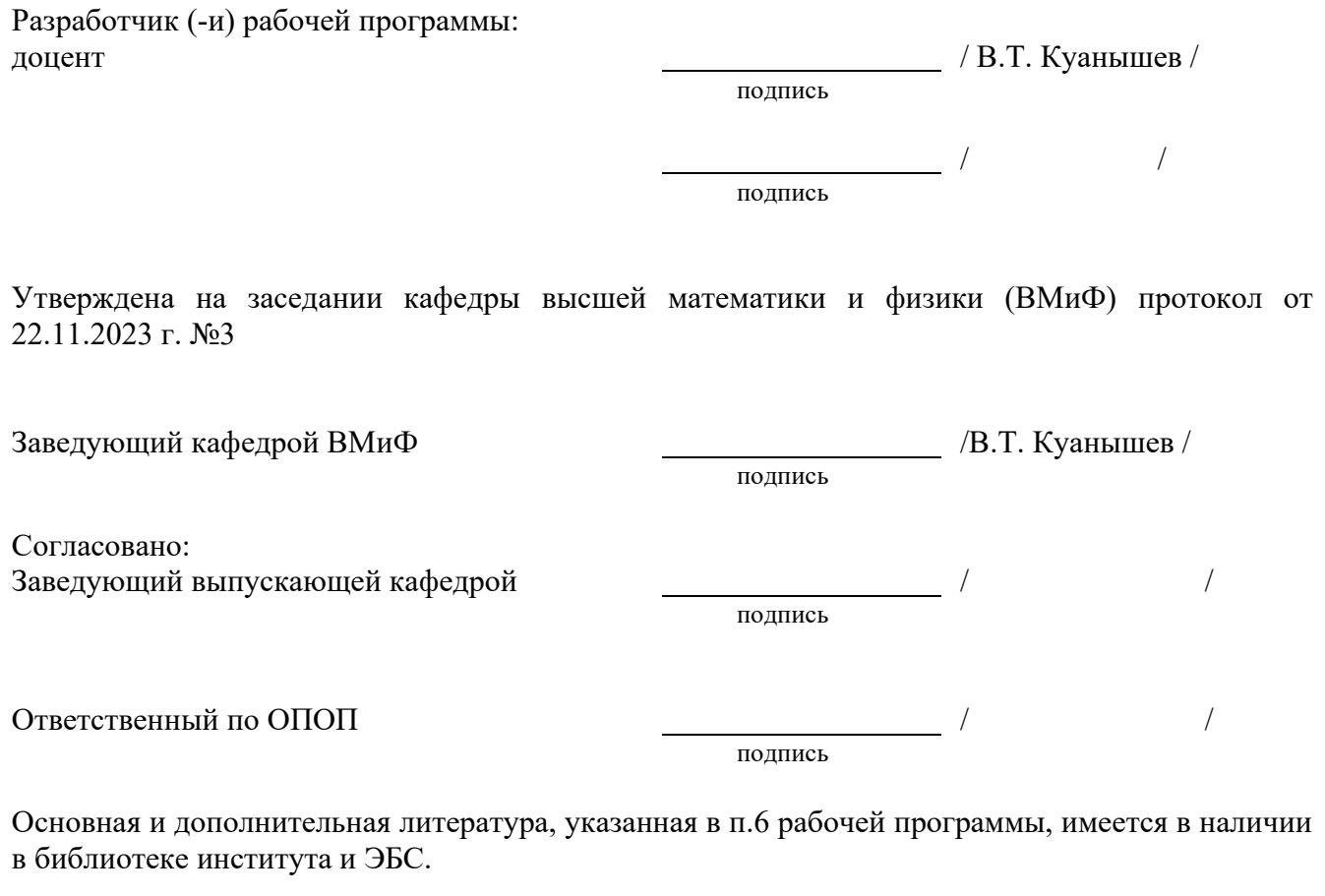

Заведующий библиотекой

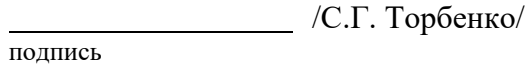

# **1. МЕСТО ДИСЦИПЛИНЫ В СТРУКТУРЕ ОБРАЗОВАТЕЛЬНОЙ ПРОГРАММЫ**

Дисциплина относится к обязательной части учебного плана. Шифр дисциплины в учебном плане *– Б1.В.12.* 

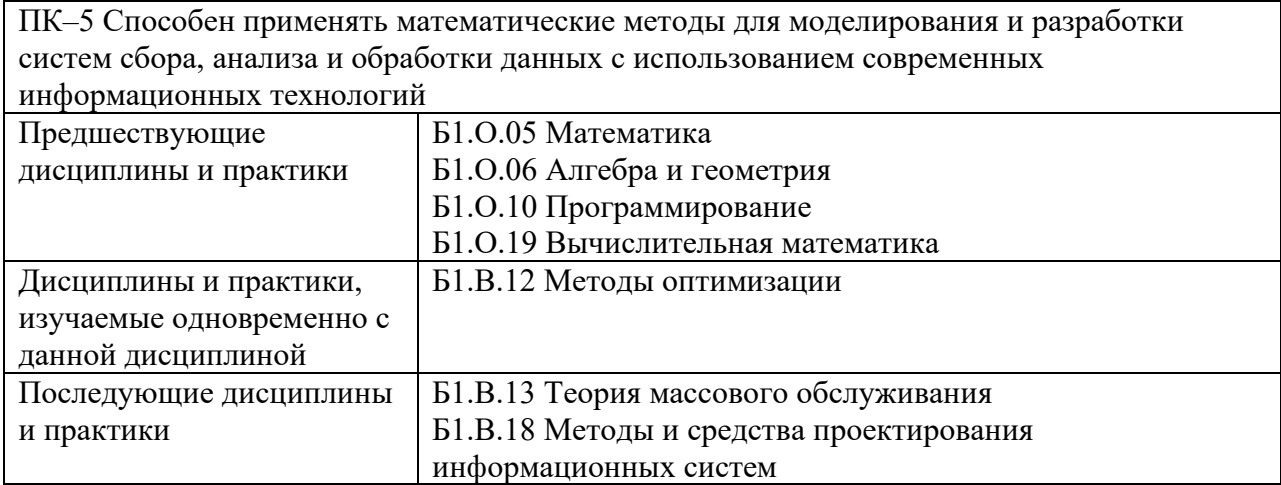

 Дисциплина не может реализовываться с применением дистанционных образовательных технологий

# **2. ТРЕБОВАНИЯ К РЕЗУЛЬТАТАМ ОСВОЕНИЯ ДИСЦИПЛИНЫ**

В результате освоения дисциплины обучающийся должен демонстрировать результаты обучения, которые соотнесены с индикаторами достижения компетенций:

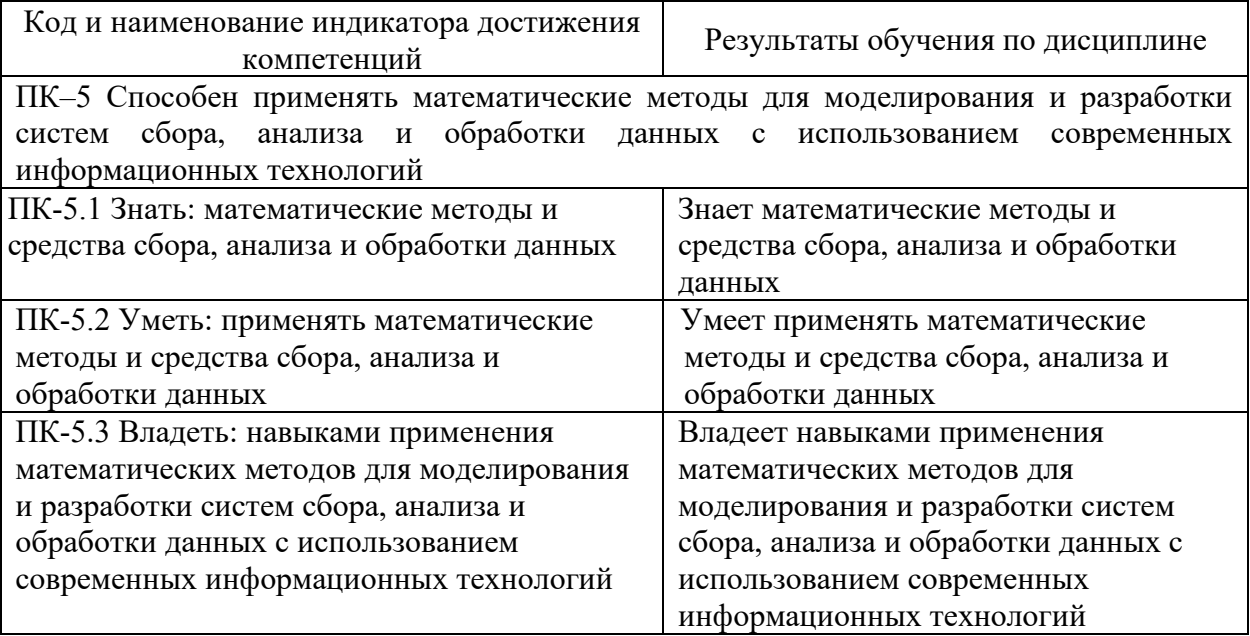

# **3 ОБЪЁМ ДИСЦИПЛИНЫ**

# **3.1 Очная форма обучения**

Общая трудоемкость дисциплины составляет 3 зачетные единицы.

Дисциплина изучается:

.

по очной форме обучения – в 5 семестре

по заочной форме обучения – на 4 курсе.

Форма промежуточной аттестации по дисциплине – зачет

По дисциплине предусмотрена *домашняя контрольная работа.*

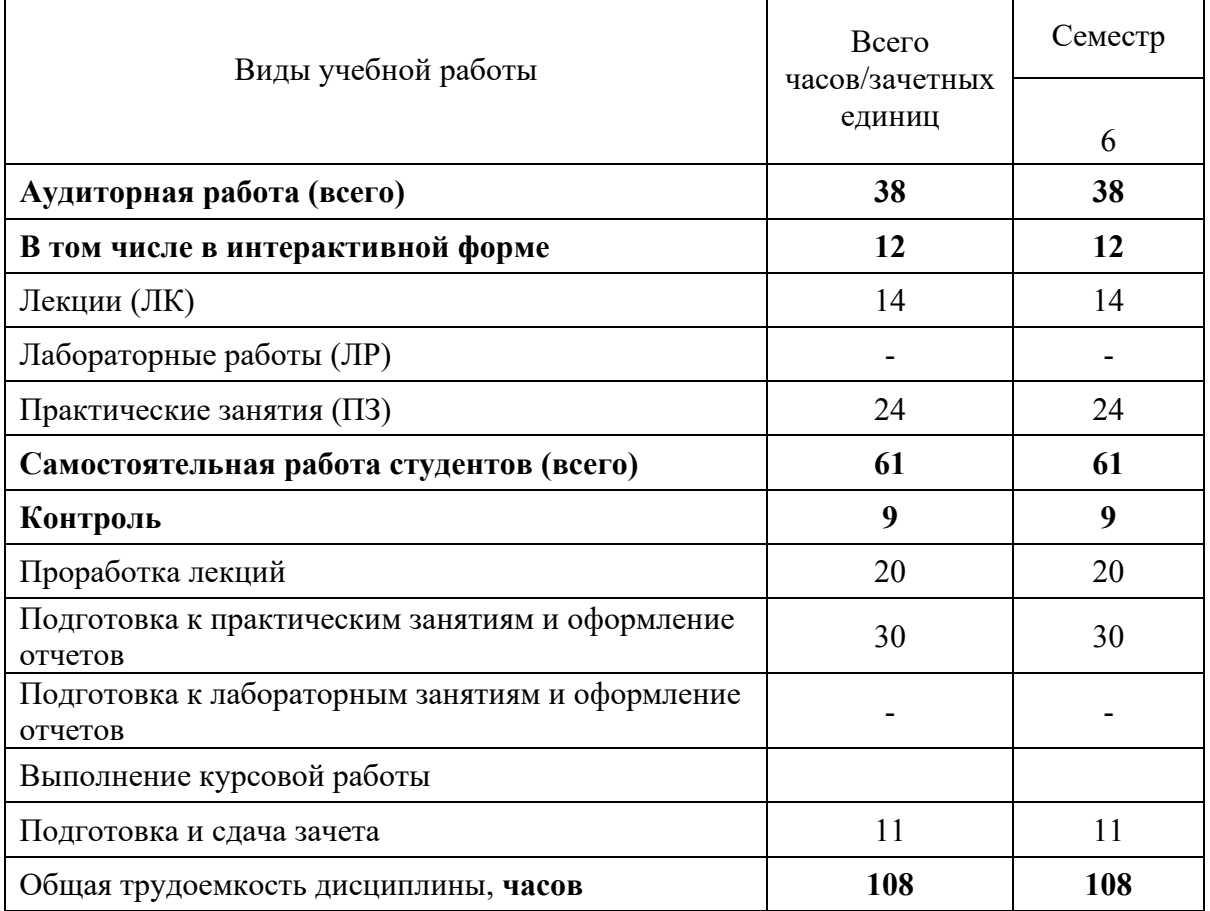

**Одна зачетная единица (ЗЕ) эквивалентна 36 часам.**

# **3.2 Заочная форма обучения**

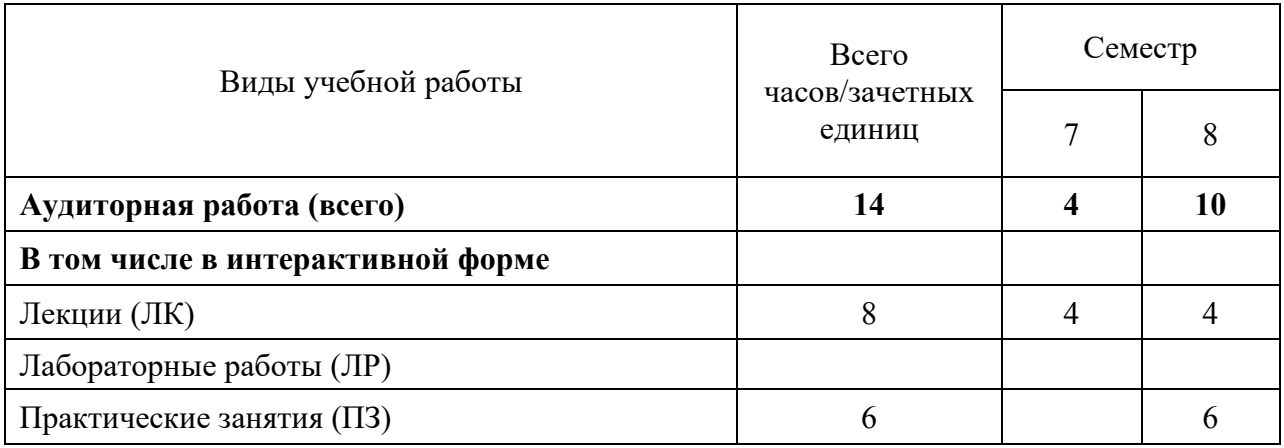

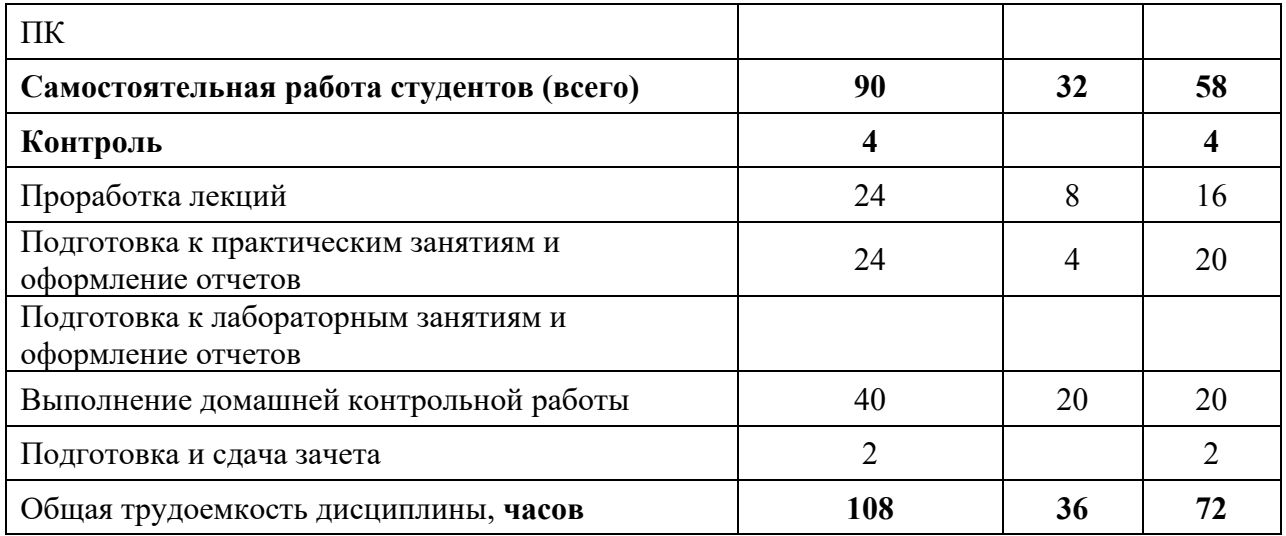

**Одна зачетная единица (ЗЕ) эквивалентна 36 часам.**

# **4 СОДЕРЖАНИЕ ДИСЦИПЛИНЫ «СТРУКТУРЫ И АЛГОРИТМЫ ОБРАБОТКИ ДАННЫХ» ПО ВИДАМ УЧЕБНЫХ ЗАНЯТИЙ**

#### **4.1 Содержание лекционных занятий** N<sub>o</sub> раздела дисциплины Наименование лекционных тем (разделов) дисциплины и их содержание Объем в часах О З 1 **Тема 1. Основные понятия моделирования систем**. Моделирование как метод научного познания. Системный подход в моделировании. Использование моделирования при исследовании и проектировании сложных систем. Основные проблемы построения моделей процессов и систем. Классификация моделей  $2 \mid 1$ 2 **Тема 2. Этапы исследования системы посредством имитационного моделирования**. Понятие имитационного моделирования. Преимущества и недостатки имитационного моделирования. Процесс имитационного моделирования  $2 \mid 1$ 3 **Тема 3. Метод статистического моделирования**. Общая структура статистической модели. Задачи статистического моделирования. Методика статистического моделирования 4 2 4 **Тема 4. Моделирование случайных процессов**. Стохастическая имитация, метод Монте-Карло. Выбор закона распределения случайной характеристики. Основные законы распределения, используемые при имитационном моделировании. Случайные характеристики систем массового обслуживания. Влияние случайных процессов на задержку в очередях 4 2 5 **Тема 5. Подбор параметров распределений и оценка влияния и взаимосвязи факторов.**  Оценка параметров распределений. Основные критерии проверки гипотез. Оценка влияния и взаимосвязи факторов.  $2 \mid 2$ **ВСЕГО** | 14 | 8

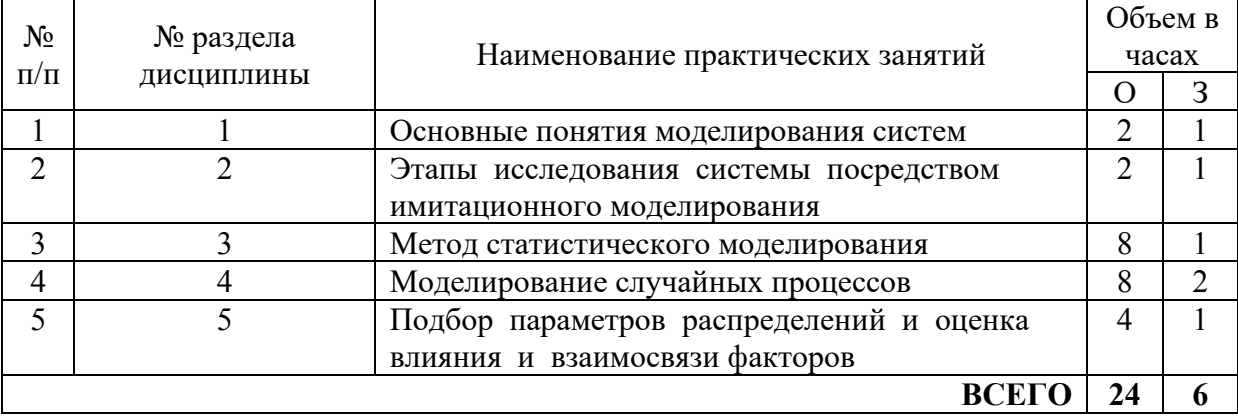

#### **4.2 Содержание практических занятий**

#### **4.3 Содержание лабораторных занятий**

Учебным планом не предусмотрено

# **5 ПЕРЕЧЕНЬ ИННОВАЦИОННЫХ ФОРМ УЧЕБНЫХ ЗАНЯТИЙ**

*Преподавание дисциплины базируется на результатах научных исследований, проводимых УрТИСИ СибГУТИ, в том числе с учетом региональных особенностей профессиональной деятельности выпускников и потребностей работодателей.*

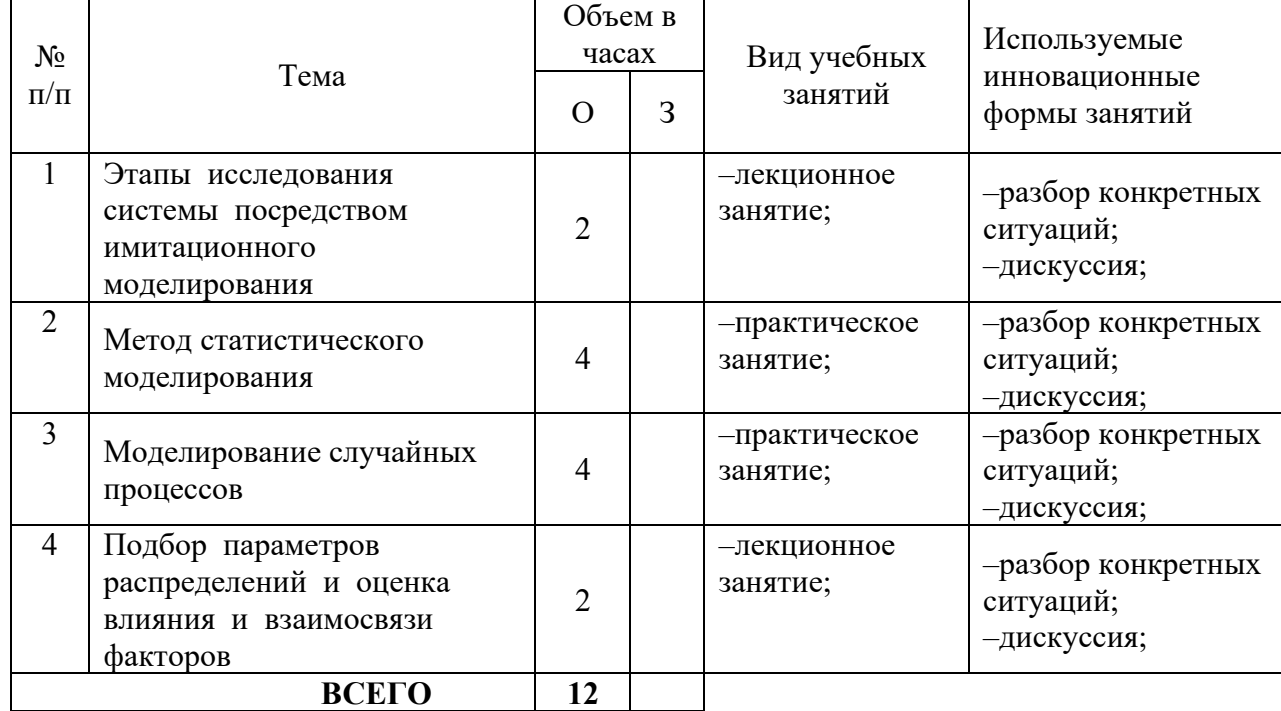

## **6 УЧЕБНО–МЕТОДИЧЕСКОЕ И ИНФОРМАЦИОННОЕ ОБЕСПЕЧЕНИЕ ПО ДИСЦИПЛИНЕ**

#### **6.1 Список основной литературы:**

1. Кобелев, Н. Б. Имитационное моделирование: Учебное пособие / Н.Б. Кобелев, В.А. Половников, В.В. Девятков; Под общ. ред. Н.Б. Кобелева. - М.: КУРС: НИЦ ИНФРА-М, 2018. - 368 с. - ISBN 978-5-905554-17-9

2. Булыгина, О. В. Имитационное моделирование в экономике и управлении : учебник / О.В. Булыгина, А.А. Емельянов, Н.З. Емельянова; под ред. д-ра экон. наук, проф. А.А. Емельянова. — Москва : ИНФРА-М, 2021. — 592 с. — (Высшее образование: Бакалавриат). — DOI 10.12737/textbook\_5b5ab5571bd995.05564317. - ISBN 978-5-16-014523-5

## **6.2 Список дополнительной литературы:**

 1. Имитационное моделирование объектов с хаотическими факторами: Учебное пособие / Кобелев Н.Б. - М.: КУРС, НИЦ ИНФРА-М, 2016. - 192 с.: 60x90 1/16. - (Бакалавриат) (Переплёт 7БЦ) ISBN 978-5-906818-20-1.

 2. Компьютерное моделирование. Практикум по имитационному моделированию в среде GPSS World: Уч. пос. / Г.К. Сосновиков, Л.А. Воробейчиков. - М.: Форум: НИЦ ИНФРА- М, 2015. - 112 с.: 70x100 1/16. - (ВО: Бакалавриат). (о) ISBN 978-5-00091-035-1

## **6.3 Информационное обеспечение** (в т.ч. интернет–ресурсы)

1. Официальный сайт UISI.RU/ (дата обращения: 1.09.2019)

2. Единая научно-образовательная электронная среда (Е-НОЭС) УрТИСИ <http://aup.uisi.ru/>

3. Электронная библиотечная система «IPRbooks» /http://www.iprbookshop.ru/ доступ по логину и паролю

4. Электронный каталог АБК ASBOOK

5. Полнотекстовая база данных учебных и методических пособий СибГУТИ [http://ellib.sibsutis.ru/cgi-bin/irbis64r\\_12/cgiirbis\\_64.exe?LNG=](http://ellib.sibsutis.ru/cgi-bin/irbis64r_12/cgiirbis_64.exe?LNG=%20&C21COM=F&I21DBN=ELLIB&P21DBN=ELLIB&S21FMT=&S21ALL=&Z21ID=&S21CNR) 

[&C21COM=F&I21DBN=ELLIB&P21DBN=ELLIB&S21FMT=&S21ALL=&Z21ID=&S21CNR=](http://ellib.sibsutis.ru/cgi-bin/irbis64r_12/cgiirbis_64.exe?LNG=%20&C21COM=F&I21DBN=ELLIB&P21DBN=ELLIB&S21FMT=&S21ALL=&Z21ID=&S21CNR) доступ по логину и паролю

6. Электронные полнотекстовые издания ПГУТИ. [http://ellib.sibsutis.ru/cgi](http://ellib.sibsutis.ru/cgi-bin/irbis64r_12/%20cgiirbis_64.exe?LNG=&C21COM=F&I21DBN=PGUTI&P21DBN=%20PGUTI%20&%20S21FMT=&S21ALL=&Z21ID=&S21CNR%20-%20доступ)bin/irbis64r 12/ cgiirbis 64.exe?LNG=&C21COM=F&I21DBN=PGUTI&P21DBN= PGUTI & [S21FMT=&S21ALL=&Z21ID=&S21CNR -](http://ellib.sibsutis.ru/cgi-bin/irbis64r_12/%20cgiirbis_64.exe?LNG=&C21COM=F&I21DBN=PGUTI&P21DBN=%20PGUTI%20&%20S21FMT=&S21ALL=&Z21ID=&S21CNR%20-%20доступ) доступ по паролю

7. Научная электронная библиотека (НЭБ) elibrary [http://www.elibrary.ru](http://www.elibrary.ru/) 

8. [Единое окно доступа к образовательным ресурсам](http://window.edu.ru/)<http://window.edu.ru/>

## **7 МАТЕРИАЛЬНО–ТЕХНИЧЕСКОЕ ОБЕСПЕЧЕНИЕ ДИСЦИПЛИНЫ И ТРЕБУЕМОЕ ПРОГРАММНОЕ ОБЕСПЕЧЕНИЕ**

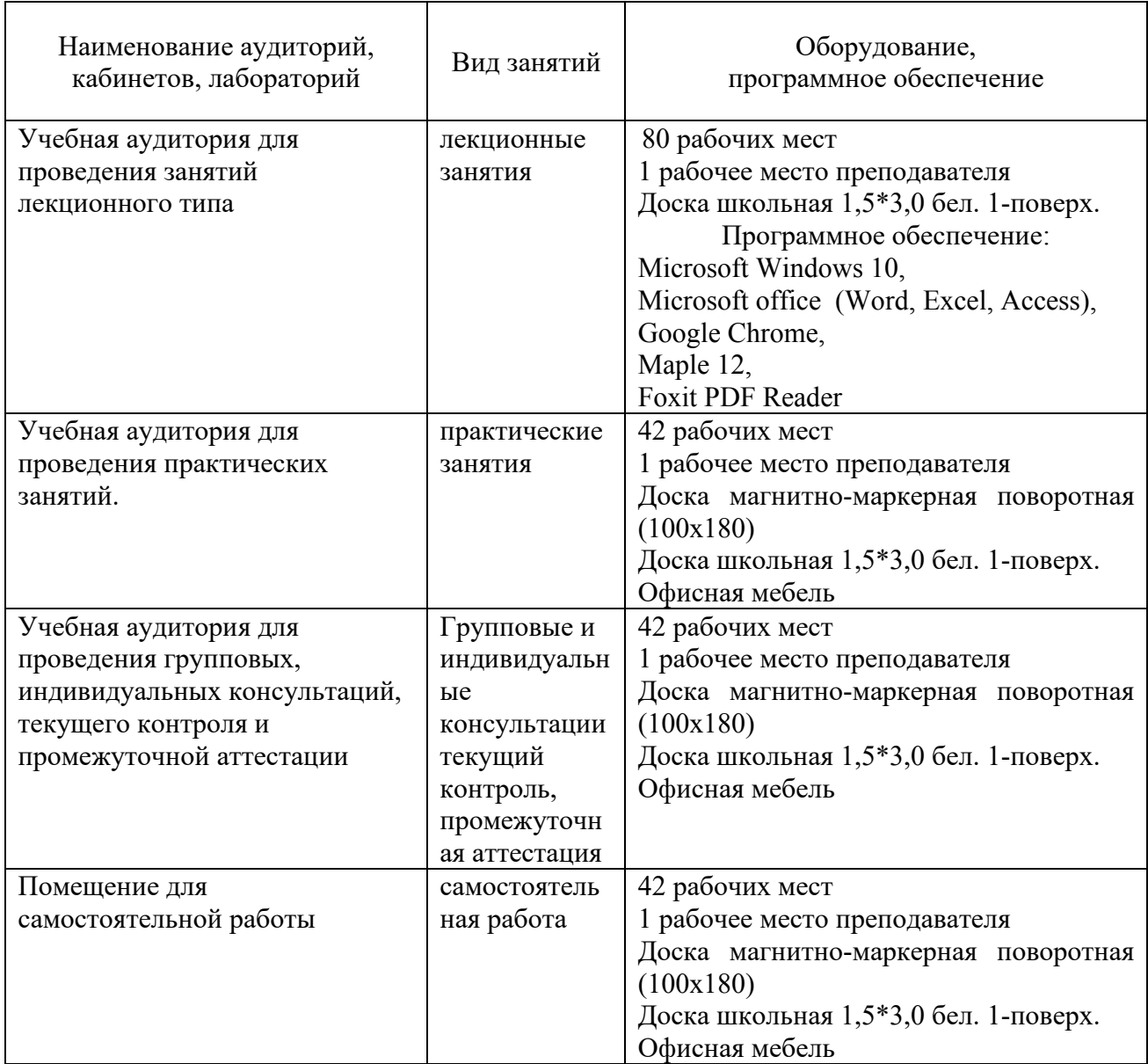

## **8 МЕТОДИЧЕСКИЕ УКАЗАНИЯ ДЛЯ ОБУЧАЮЩИХСЯ ПО ОСВОЕНИЮ ДИСЦИПЛИНЫ**

## **8.1 Подготовка к лекциям**

На лекциях необходимо вести конспектирование учебного материала, обращать внимание на категории, формулировки, раскрывающие содержание научных явлений и процессов, научные выводы и практические рекомендации.

Конспектирование лекций – сложный вид аудиторной работы, предполагающий интенсивную умственную деятельность студента. Целесообразно сначала понять основную мысль, излагаемую лектором, а затем записать ее. Желательно оставлять поля, на которых при самостоятельной работе с конспектом можно сделать дополнительные записи и отметить непонятные вопросы.

Конспект лекции лучше подразделять на пункты в соответствии с вопросами плана лекции, предложенными преподавателем. Следует обращать внимание на акценты, выводы, которые делает лектор, отмечая наиболее важные моменты в лекционном материале.

Во время лекции можно задавать преподавателю уточняющие вопросы с целью освоения теоретических положений, разрешения спорных вопросов.

#### **8.2 Подготовка к практическим занятиям**

Подготовку к практическим занятиям следует начинать с ознакомления плана практического занятия, который отражает содержание предложенной темы. Изучение вопросов плана основывается на проработке текущего материала лекции, а затем изучении основной и дополнительной литературы. Новые понятия по изучаемой теме необходимо выучить и внести в глоссарий, который целесообразно вести с самого начала изучений курса.

Результат такой работы должен проявиться в способности студента свободно ответить на теоретические вопросы практикума, его выступлении и участии в коллективном обсуждении вопросов изучаемой темы, правильно выполнении практических заданий и контрольных работ.

Целесообразно начать с изучения основной литературы в части учебников и учебных пособий. Далее рекомендуется перейти к анализу научных монографий и статей, рассматривающих отдельные аспекты проблем, изучаемых в рамках дисциплины, а также официальных Интернет–ресурсов, в которых могут содержаться основные вопросы изучаемой проблемы.

При работе с литературой необходимо:

– сопоставлять, сравнивать, классифицировать, группировать, систематизировать информацию с определенной учебной задачей;

– обобщать полученную информацию, оценивать прослушанное и прочитанное;

– фиксировать основное содержание сообщений; формулировать устно и письменно, основную идею сообщения; составлять план, формулировать тезисы;

– готовить доклады и презентации к ним;

– работать в разных режимах (индивидуально, в паре в группе) взаимодействуя друг с другом;

– пользоваться реферативными и справочными материалами;

– обращаться за помощью, дополнительными разъяснениями к преподавателю, другим студентам.

– пользоваться словарями и др.

#### **8.3 Самостоятельная работа студентов**

Успешное освоение компетенций, формируемых данной учебной дисциплиной, предполагает оптимальное использование времени самостоятельной работы.

Подготовка к лекционным занятиям включает выполнение всех видов заданий, рекомендованных к каждой лекции, т.е. задания выполняются еще до лекционного занятия по соответствующей теме. Целесообразно дорабатывать свой конспект лекции, делая в нем соответствующие записи из литературы, рекомендованной преподавателем и предусмотренной учебной программой.

Все задания к практическим занятиям, а также задания, вынесенные на самостоятельную работу, рекомендуется выполнять непосредственно после соответствующей темы лекционного курса, что способствует усвоению материала, позволяет своевременно выявить и устранить «пробелы» в знаниях, систематизировать ранее пройденных материал, на его основе приступить к получению новых знаний и овладению навыками.

Самостоятельная работа во внеаудиторное время состоит из:

– повторение лекционного материала;

– подготовки к практическим занятиям;

– изучения учебно-методической и научной литературы;

– решения задач, выданных на практических занятиях;

– подготовки к контрольным работам, тестированию и т.д.;

– подготовки рефератов и иных индивидуальных письменных работ по заданию преподавателя;

– проведение самоконтроля путем ответов на вопросы текущего контроля знаний, решения представленных в учебно-методических материалах дисциплины задач, тестов, написания рефератов и эссе по отдельным вопросам изучаемой темы.

#### **8.4 Подготовка к промежуточной аттестации**

При подготовке к промежуточной аттестации необходимо:

− внимательно изучить перечень вопросов и определить, в каких источниках находятся сведения, необходимые для ответа на них;

− внимательно прочитать рекомендуемую литературу;

− изучить слайды по темам дисциплины «Алгоритмы и вычислительные методы оптимизации»;

− составлять краткие конспекты ответов (планы ответов).

Текущий контроль достижения результатов обучения по дисциплине включает следующие процедуры:

− решение индивидуальных задач на практических занятиях;

− контроль самостоятельной работы, осуществляемый на каждом практическом занятии;

Контроль достижения результатов обучения по дисциплине (модулю) проводится в следующих формах:

− зачет (5 семестр);

Для проведения текущего контроля и промежуточной аттестации используются оценочные средства, описание которых расположено на сайте [\(http://www.https://aup.uisi.ru\)](http://www.https/aup.uisi.ru).

### **9. ОСОБЕННОСТИ РЕАЛИЗАЦИИ ДИСЦИПЛИНЫ ДЛЯ ЛИЦ С ОГРАНИЧЕННЫМИ ВОЗМОЖНОСТЯМИ ЗДОРОВЬЯ**

Для реализации дисциплины используются материально-технические условия, программное обеспечение и доступная среда, созданные в институте. Учебные материалы предоставляются обучающимся в доступной форме (в т.ч. в ЭИОС) с применением программного обеспечения:

Балаболка — программа, которая предназначена для воспроизведения вслух текстовых файлов самых разнообразных форматов, среди них: DOC, DOCX, DjVu, FB2, PDF и многие другие. Программа Балаболка умеет воспроизводить текст, набираемый на клавиатуре, осуществляет проверку орфографии;

Экранная лупа – программа экранного увеличения.

Для контактной и самостоятельной работы используются мультимедийные комплексы, электронные учебники и учебные пособия, адаптированные к ограничениям здоровья обучающихся имеющиеся в электронно-библиотечных системах «IPR SMART//IPRbooks», «Образовательная платформа Юрайт».

Промежуточная аттестация и текущий контроль по дисциплине осуществляется в соответствии с фондом оценочных средств в формах, адаптированных к ограничениям здоровья и восприятия информации обучающихся.

Задания предоставляется в доступной форме:

для лиц с нарушениями зрения: в устной форме или в форме электронного документа с использованием специализированного программного обеспечения;

для лиц с нарушениями слуха: в печатной форме или в форме электронного документа;

для лиц с нарушениями опорно-двигательного аппарата: в устной форме или в печатной форме, или в форме электронного документа.

Ответы на вопросы и выполненные задания обучающиеся предоставляют в доступной форме:

для лиц с нарушениями зрения: в устной форме или в письменной форме с помощью ассистента, в форме электронного документа с использованием специализированного программного обеспечения;

для лиц с нарушениями слуха: в электронном виде или в письменной форме;

для лиц с нарушениями опорно-двигательного аппарата: в устной форме или письменной форме, или в форме электронного документа (возможно с помощью ассистента).

При проведении текущего контроля и промежуточной аттестации обучающимся из числа инвалидов и лиц с ограниченными возможностями здоровья предоставляется дополнительное время для подготовки и ответа (по их заявлению).

Для инвалидов и лиц с ограниченными возможностями здоровья учебные занятия по дисциплине проводятся в ДОТ и/или в специально оборудованной аудитории (по их заявлению).